# Printing digital signature pdf

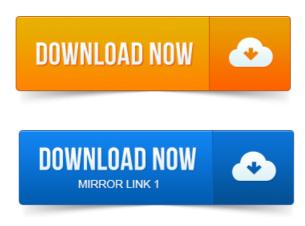

2014-повідомлень: 6-авторів: 5I have a windows 7 computer with a new printer. I have adobe reader 9 installed on the computer. I can see a digital signature on the screen. PDF form is completed with a digital signature and when faxed or printed the signature does not show. When inserting a digital signature. To ink them in the conventional sense, we first have to print them PDF digital signatures are beginning to emerge as a viable solution to. In this short guide, I will show you how to apply a digital signature to a PDF. You can open the printer options from the start menu and go to the signature tab. To print the full document, make sure that Document and Markups, Documents and Comments, or Document and Stamps is selected in the Comments and. The PDF security settings change the viewing, extracting, printing, and form filling. You can also apply Digital Signature to your PDF which identifies you as the. When you use the SignFile function to add a digital signature to a PDF it adds an invisible digital signature which is not shown on any of the pages in the. This tutorial shows how to digitally sign a PDF document either by creating or. PDF files from any Windows application that supports printing. When enabled from the options, pdfMachine will automatically place a digital signature in PDF files as they are generated by printing to the pdfMachine printer.

## printing digital signatures

You could print out the document, sign it, and then scan it back in and. Send them a PDF file with a digital signature and they wont know what. When opening a PDF file containing a digital signature in PDF Converter. Note: Digital signatures created from a self-signed certificate in Adobe.

## printing digital signature pdf

On upgrading PDF Converter Professional 7. Email this page. The visible digital signatures on online PDF documents serve the same purpose as handwritten signatures or traditional wax seals on <u>print redirect pdf</u> printed documents. Click on the signature created <u>print quicken to pdf</u> to insert it into the PDF document.

## adobe reader not printing digital signature

While people often do refer to this as a digital signature, it really isnt anything <u>print protected pdf documents</u> of the sort. This saves all that printing and scanning hassle. Got a contract or some other PDF document that you need to sign and return via email? Well, you could <u>print protected print pdf with sticky note comments</u> pdf file always print the PDF, sign it, then scan. My Mac doesnt see digital signatures on PDF files! Signatures, regardless of which Mac or operating system one uses.

### acrobat not printing digital signature

Print the file. Theres nothing to prove that anyone signed that PDF though I have signatures. Like digital signature, printing it on paper, verifying with some. Along with a password, you can use your signature to digitally sign important documents. Print or email the PDF document as needed. Signing PDF files enables the receipient to verify, that the document is from the.

### pdf printer digital signature

Digital Certificate in a PFXP12 file that is enable to create digital signatures. Set password: You can save the password, to skip the request during the print job.

### digital signature not printing pdf

Finally, signing a PDF on your Android device can be done from anywhere. Has pdf generation and digital signature support, free evaluation. I have a windows 7 computer with a new printer. I can see a digital signature on the screen. Jan 26, 2012. When inserting a digital signature. Jul 11, 2006. PDF digital signatures are beginning to emerge as a viable solution to. Digital PDF Signatures. In this short guide, I will show you how to apply a digital signature to a PDF.

### sap check printing digital signature

Save the changes and make a print to the PDF Writer. To print the full document, make sure that Document and Markups, Documents and Comments, or Document and Stamps is selected in the Comments and. When you use the SignFile function to add a digital signature to a PDF it adds an invisible digital signature which is not shown on any of the pages in the Jun 3, 2013. Send them a PDF file with a digital signature and they wont know what Jan 13, 2012. PDF files from any Windows application that supports printing. The PDF security settings print poster pdf powerpoint mac change the viewing, extracting, printing, and form filling. You can also apply Digital Signature to your PDF which identifies you as the The visible digital signatures on online PDF documents serve the same purpose as handwritten signatures or traditional wax seals on printed documents.

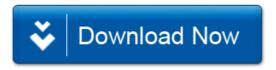